"УТВЕРЖДАЮ" д.т.н. Тимофеев В. С. "\_\_\_ "\_\_\_\_\_\_\_\_\_\_\_\_\_\_ \_\_\_\_\_\_ г.

# РАБОЧАЯ ПРОГРАММА УЧЕБНОЙ ДИСЦИПЛИНЫ<br>Компьютерная графика

 $\mathcal{U}$ 

 $\therefore$  02.03.03

информационных систем, про $\mathbf{H}$ 

 $: 3, \t: 6$ 

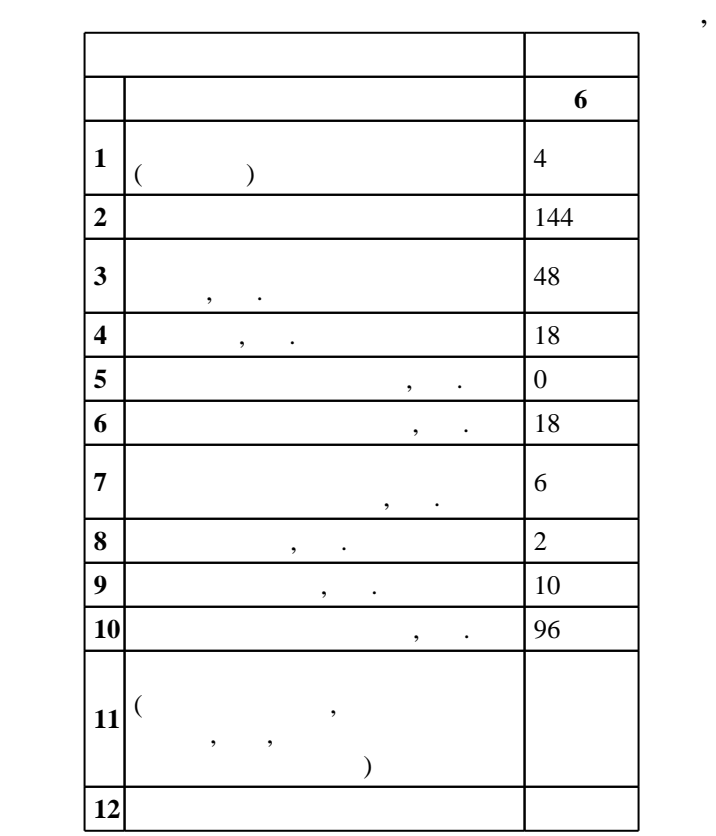

 $($   $)$ : 02.03.03

## г. в действие при казаходи.<br>222 от 12.03.2015 г. , дата у в 12.03.2015 г. и стал и стал утверждения: 07.04.2015 г.

 $\colon$   $\quad$  1,  $\quad$  ,  $\quad$ 

## $($  (check): 02.03.03

 $\begin{array}{cccc} 6 & 20.06.2017 \\ 4 & 20.06.2017 \end{array}$  $\frac{1}{10}$ ,  $\frac{1}{20.06.2017}$ 

 $\frac{1}{20}$ ,  $\frac{6}{21.06.2017}$ 

Программу разработал:

 $\mathbf{y}$  , к. н.  $\mathbf{y}$  ,  $\mathbf{y}$  ,  $\mathbf{y}$  ,  $\mathbf{y}$  ,  $\mathbf{y}$  ,  $\mathbf{y}$  ,  $\mathbf{y}$ 

Заведующий кафедрой:

профессор, д.т.н. Соловейчик Ю. Г. доцент, д.т.н. Чубич В. М. М. М. М. М.

ответств $\mathbb{R}^n$ заведующий кафедрой  $\mathcal{S}_\mathcal{S}$ 

**Результаты изучения дисциплины по уровням освоения (иметь представление, знать, уметь, владеть)**

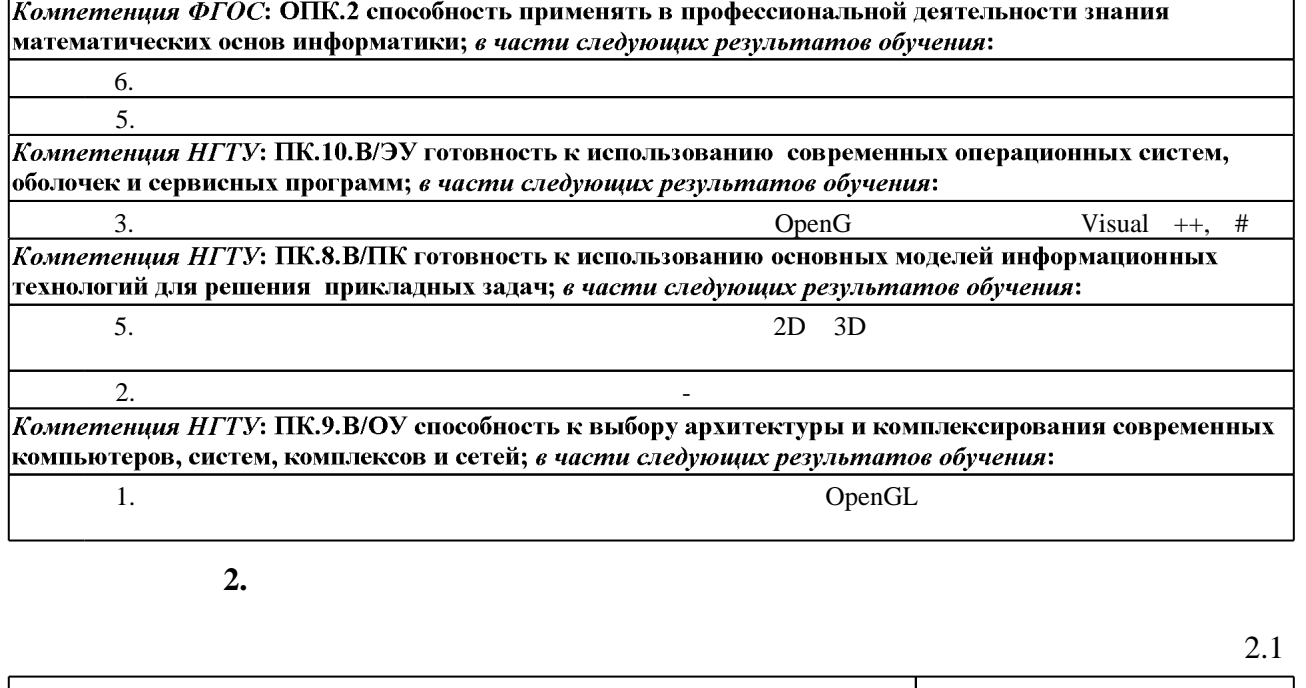

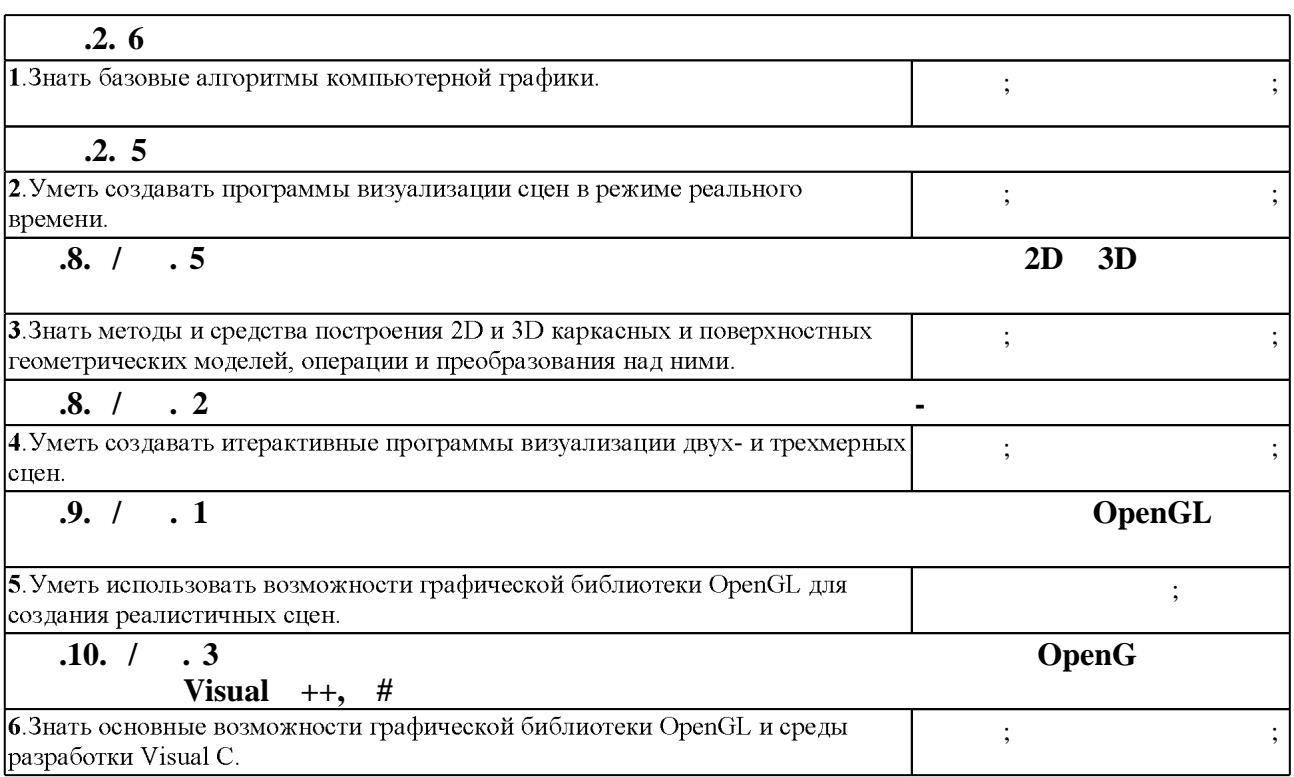

**3.** Содержание и структура учебной дисциплины и структура учебной дисциплины и структура учебной дисциплины и

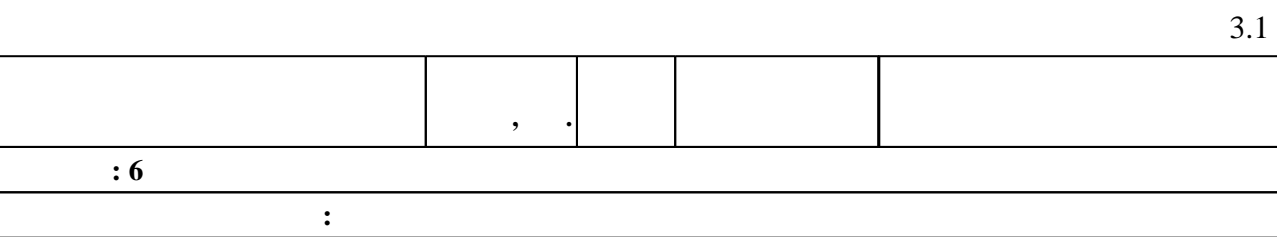

 $\overline{1.1}$ 

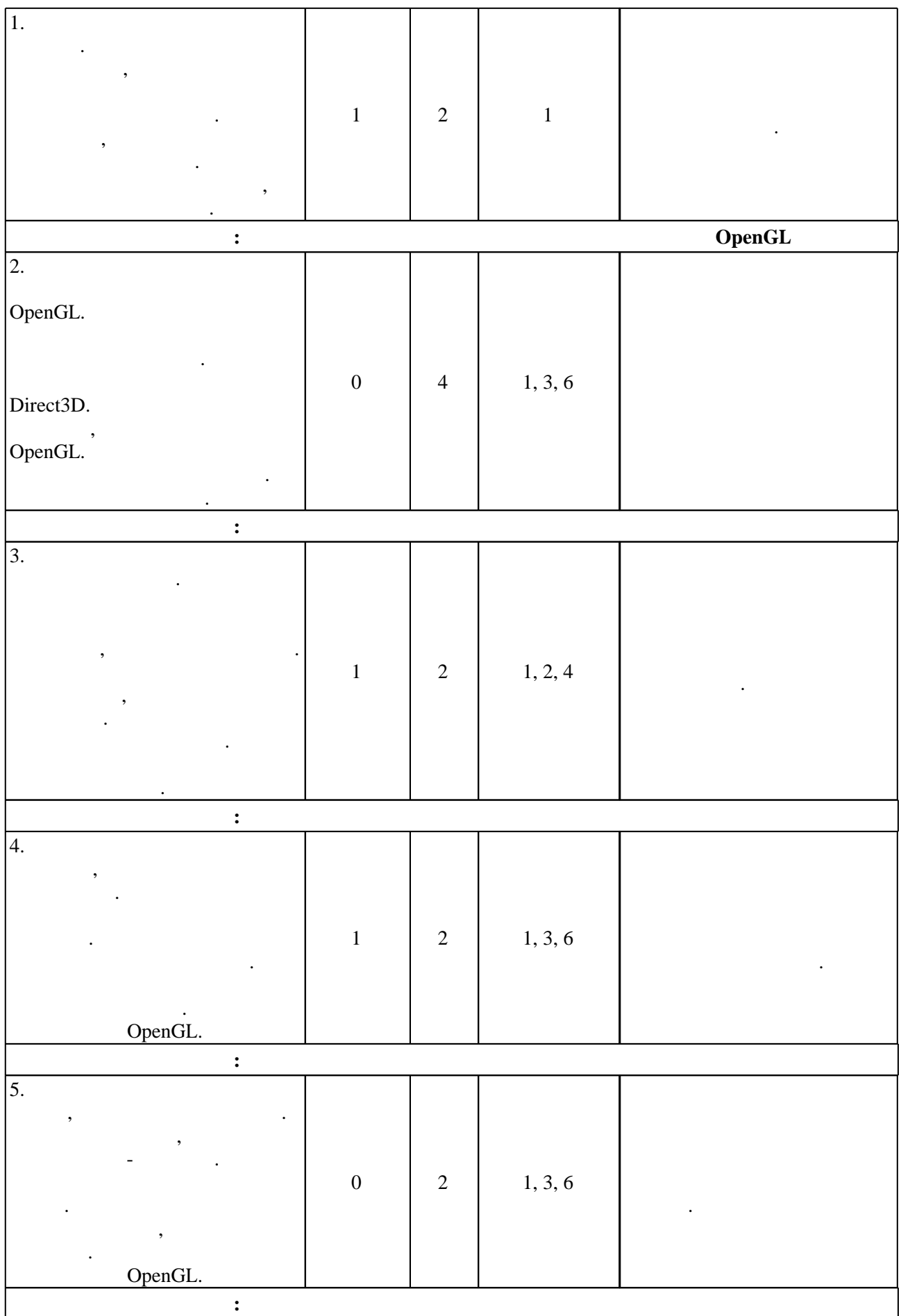

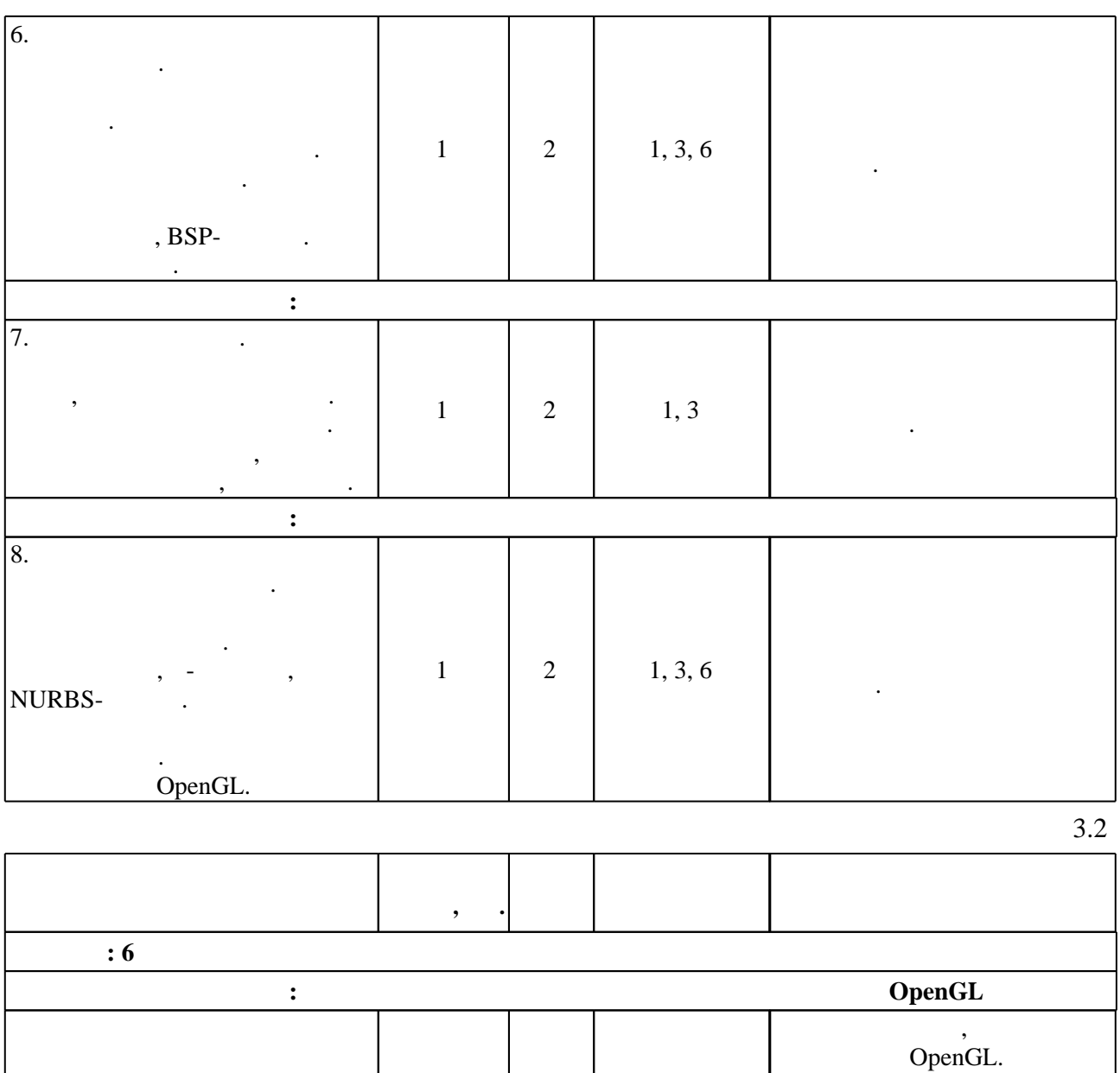

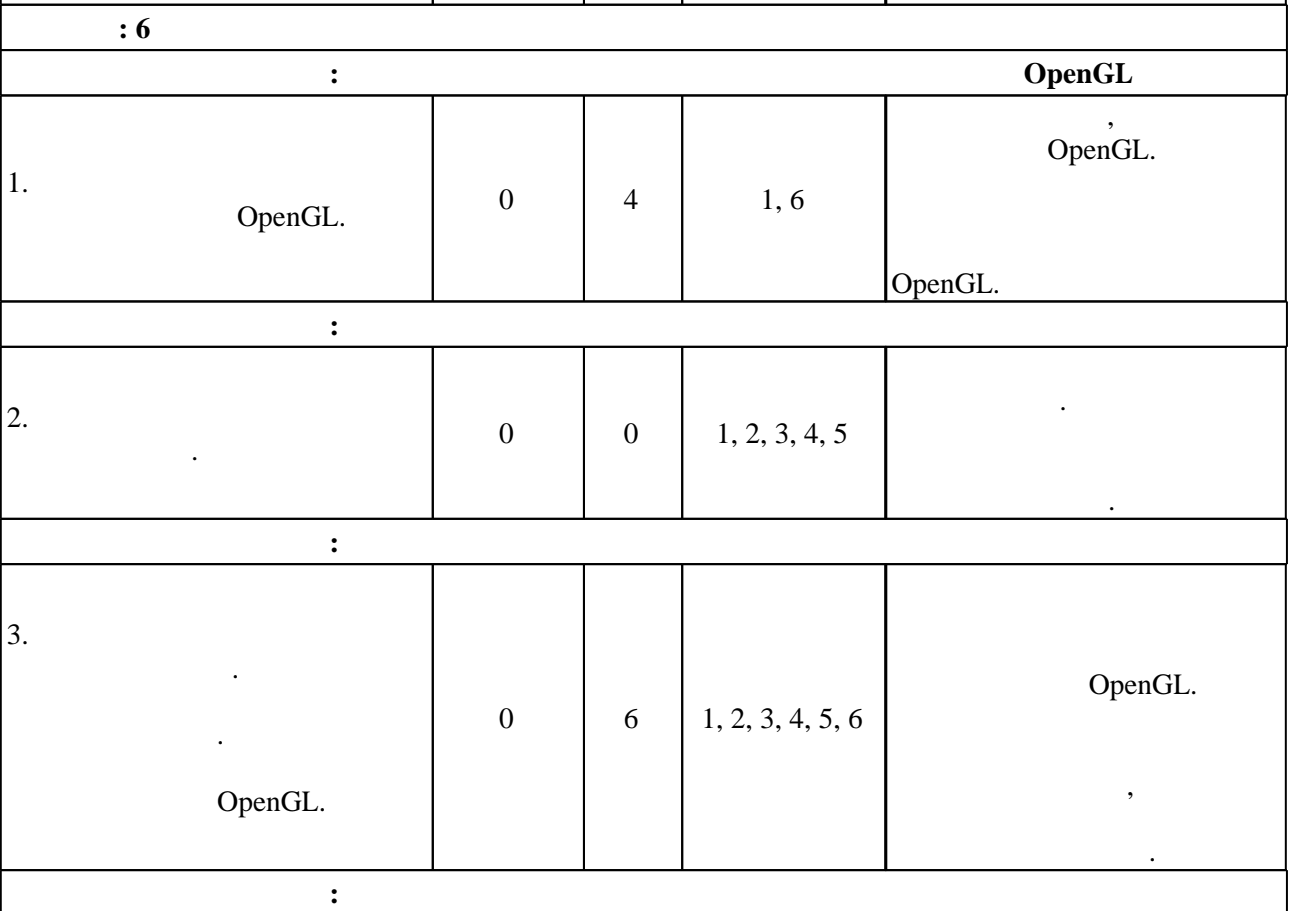

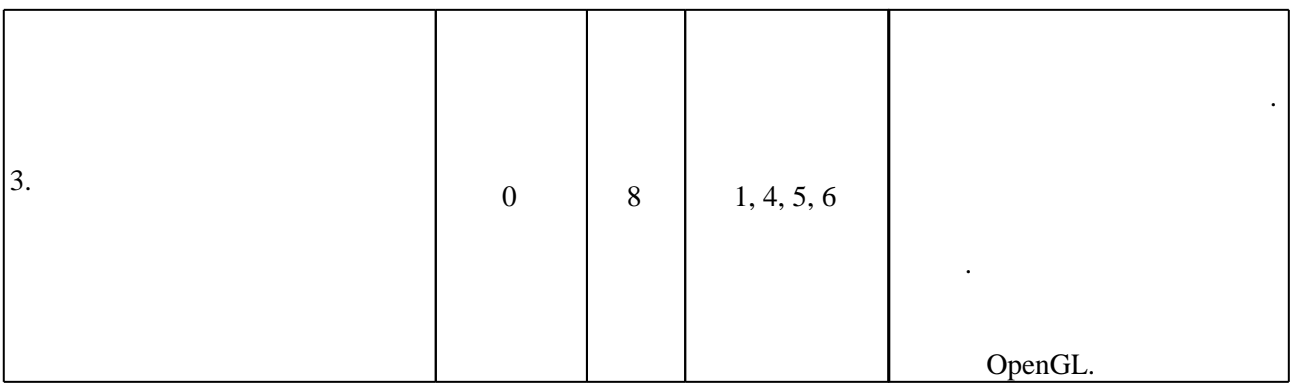

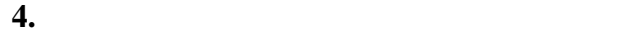

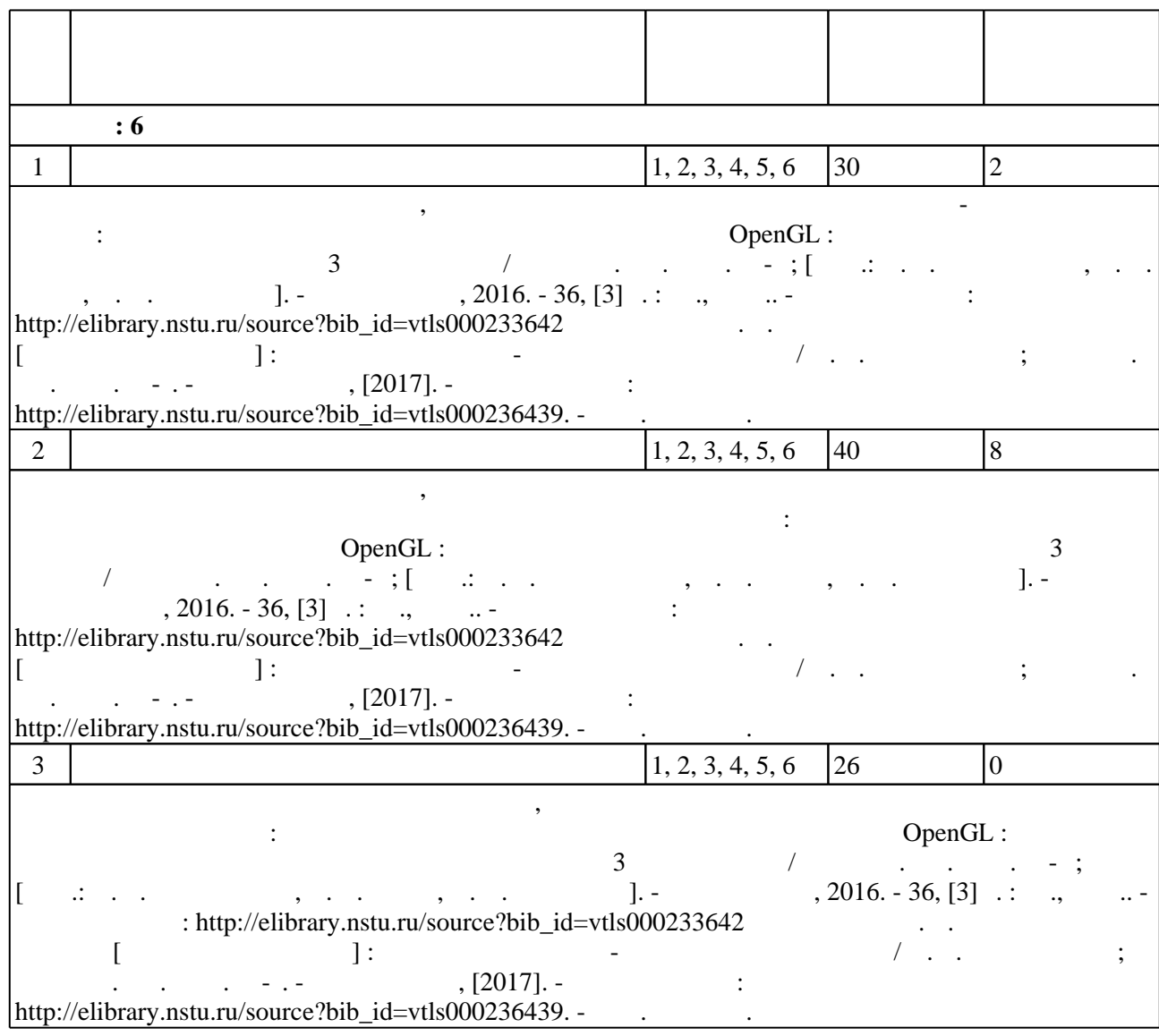

**5.** Технология обучения обучения обучения обучения обучения обучения обучения обучения обучения обучения обучения обучения обучения обучения обучения обучения обучения обучения обучения обучения обучения обучения обучени

 $(-.5.1).$ 

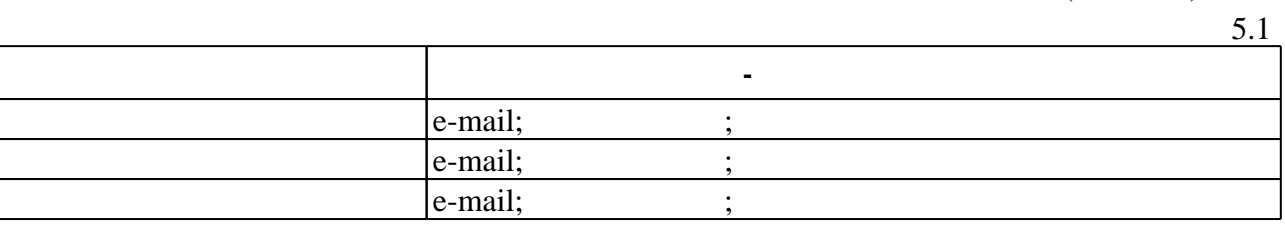

 $\mathcal{A}$ 

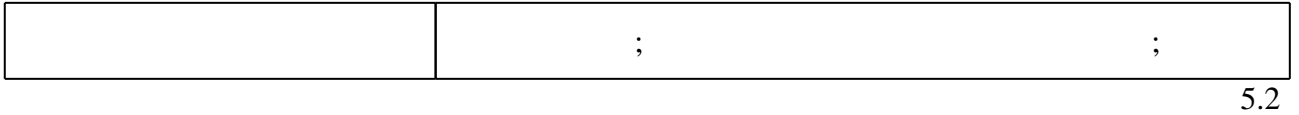

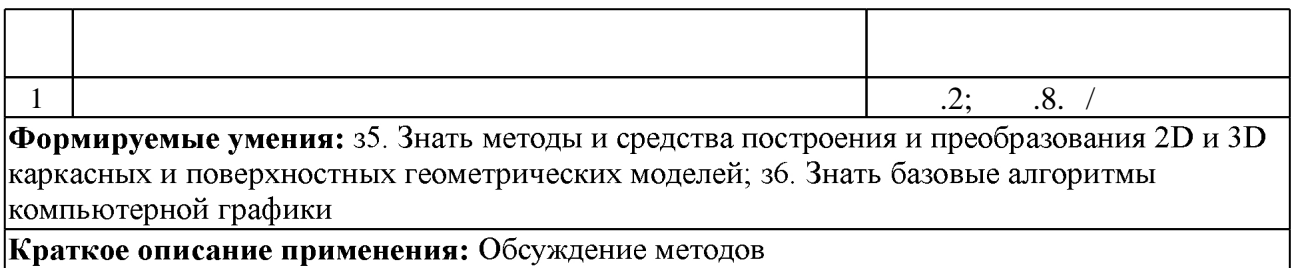

**6.** Правила аттестии обучающих стать по учебной дисциплине и дисциплине и дисциплине и дисциплине и дисциплине

результатам освоения дисциплины.

( ),  $6.1.$ 

Для аттестации обучающихся по дисциплине используется балльно-рейтинговая система (броја, позволять оценки по традиционной шкале и на традиционной школе и на традиционной школе и на традиционной школе и на традиционной школе и на традиционной школе и на традиционной школе и на традиционной школе и на т

 $6.1$ 

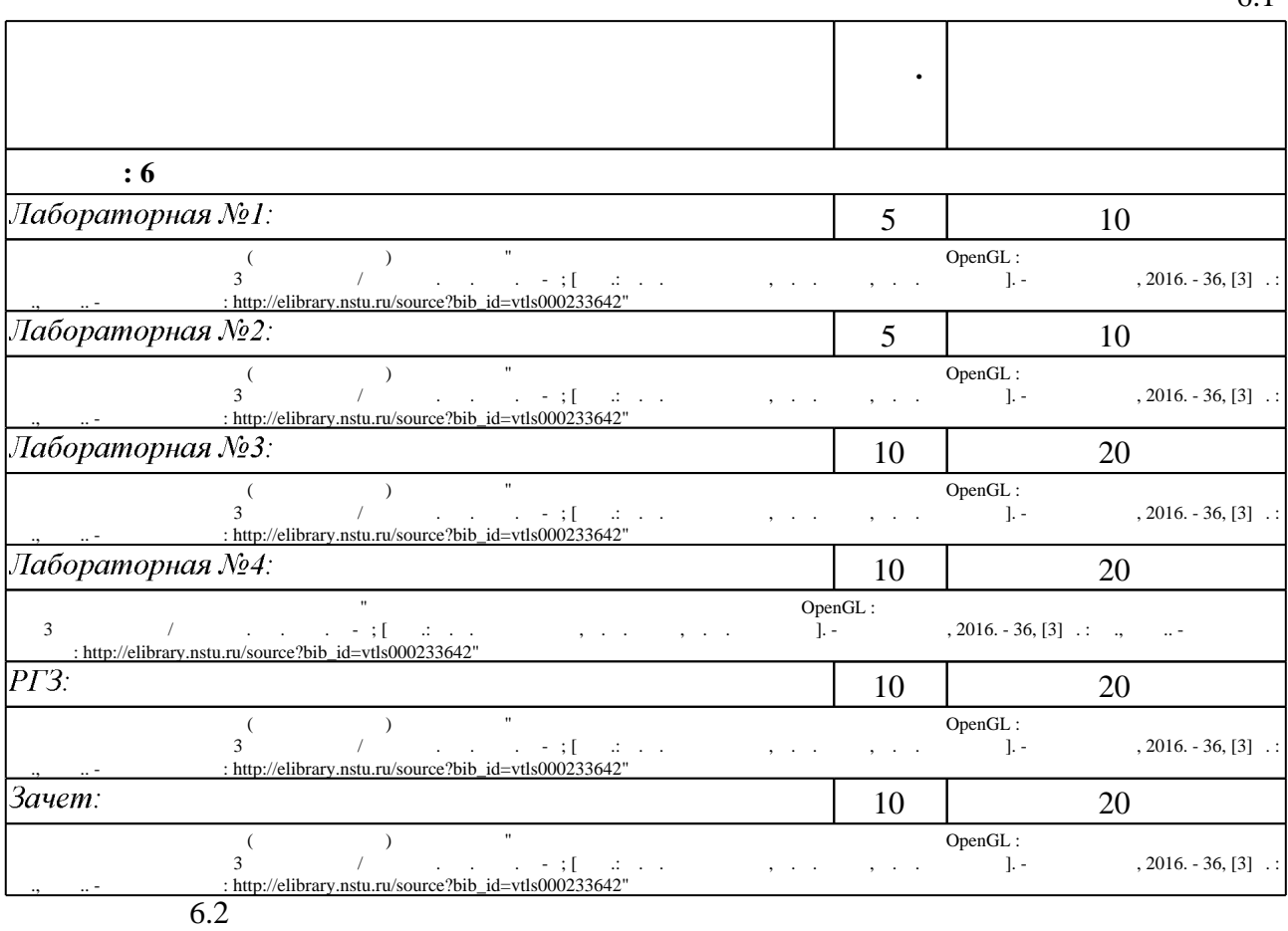

 $6.2$ 

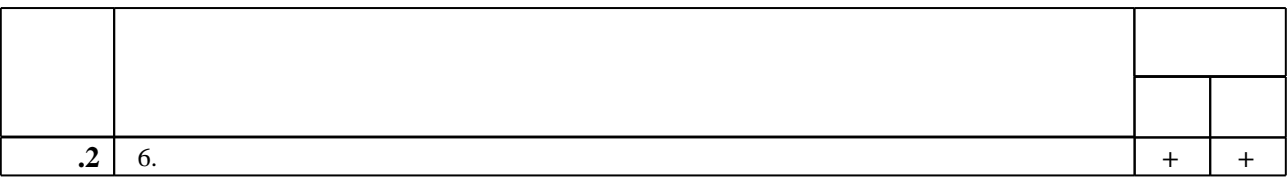

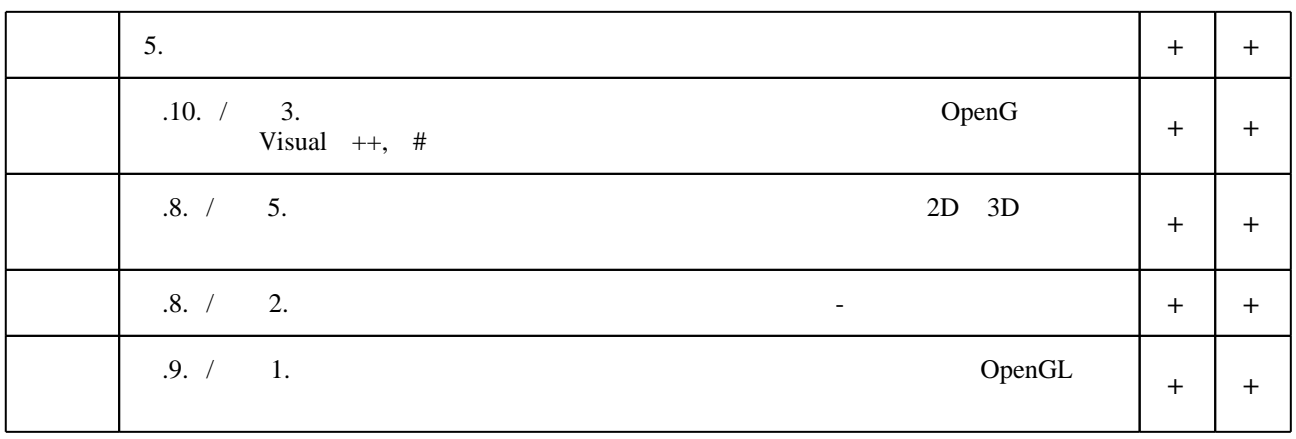

**7.** Михаил Александр и село в 1980 год от 1980 год от 1980 год от 1980 год от 1980 год от 1980 год от 1980 год о

 $\mathbf 1$ 

1. Залогова Л. А. Компьютерная графика / Л. Залогова. - Москва, 2005. - 319, [1] с. : ил.

2. Дегтярев В. М. Инженерная и компьютерная графика: [учебник] / В. М. Дегтярев, В. П. Затыльникова. - М., 2010. - 238, [1] с. : ил., табл.

3. Порев В. Н. Компьютерная графика / Виктор Порев. - СПб., 2005. - 428 с. : ил.

4. Евченко А. И. OpenGL и DirectX: программирование графики / А. И. Евченко. - СПб. [и др.], 2006. - 349 с. : ил. + 1 CD-ROM.

5. Дружинин А. И. Алгоритмы компьютерной графики. Ч. 2: учебное пособие / А.И. Дружинин; Новосиб. гос. техн. ун-т. - Новосибирск, 2007. - 29, [2] с. : ил.. - Режим доступа: http://elibrary.nstu.ru/source?bib id=vtls000066372

6. Дружинин А. И. Алгоритмы компьютерной графики. Ч. 3: учебное пособие / А. И. Дружинин, Т. А. Дружинина; Новосиб. гос. техн. ун-т. - Новосибирск, 2009. - 46, [1] с. : ил.. - Режим доступа: http://elibrary.nstu.ru/source?bib id=vtls000118462

1. Дружинин А. И. Алгоритмы компьютерной графики: учебное пособие [для 2 курса АВТФ специальностей 220100 и 220400] / А. А. Дружинин, В. В. Вихман; Новосиб. гос. техн. ун-т. - Новосибирск, 2003. - 54 с. : ил.. - Режим доступа: http://elibrary.nstu.ru/source?bib\_id=vtls000028821

2. Пономаренко С. И. Пиксел и вектор. Принципы цифровой графики. - СПб., 2002. - 477 с.: ИЛ.

3. Петров М. Н. Компьютерная графика: учебное пособие / М. Н. Петров, В. П. Молочков. -СПб., 2002. - 735 с. : ил. + 1 СD-ROM.

4. Глушаков С. В. Компьютерная графика: учебный курс / С. В. Глушаков, Г. А. Кнабе. -Харьков, 2001. - 500 с.

5. Гринько М. Е. Компьютерная графика: учебное пособие / М. Е. Гринько [и др.]; Новосиб. гос. техн. ун-т. - Новосибирск, 2009. - 286, [1] с. : ил.. - Режим доступа: http://elibrary.nstu.ru/source?bib id=vtls000111616

*Интернет-ресурсы*

6. Коцюбинский А. О. Компьютерная графика: Практ. пособие. - М., 2001. - 750 с.: ил.

1. ЭБС HГТУ: http://elibrary.nstu.ru/

программе.

2. ЭБС «Издательство Лань»: https://e.lanbook.com/

3. ЭБС IPRbooks: http://www.iprbookshop.ru/

4. ЭБС "Znanium.com": http://znanium.com/

 $5.$ :

#### **8. Методическое и программное обеспечение**

*8.1 Методическое обеспечение*

1. Компьютерная графика с использованием библиотеки OpenGL : методические указания к лабораторным работам для 3 курса ФПМИ / Новосиб. гос. техн. ун-т; [сост.: А. Г. Задорожный, Д. В. Вагин, П. А. Домников]. - Новосибирск, 2016. - 36, [3] с. : ил., табл.. -Режим доступа: http://elibrary.nstu.ru/source?bib id=vtls000233642 2. Задорожный А. Г. Компьютерная графика [Электронный ресурс] : электронный учебно-методический комплекс / А. Г. Задорожный; Новосиб. гос. техн. ун-т. -Новосибирск, [2017]. - Режим доступа: http://elibrary.nstu.ru/source?bib id=vtls000236439. -Загл. с экрана.

*8.2 Специализированное программное обеспечение* 

1 Visual Studio 2015

**9. Материально-техническое обеспечение** 

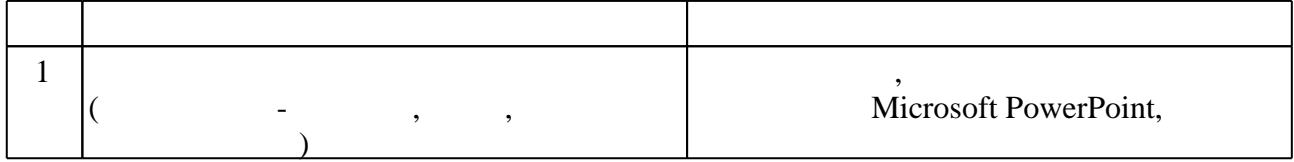

Федеральное государственное бюджетное образовательное учреждение высшего образования «Новосибирский государственный технический университет»

> Кафедра прикладной математики Кафедра теоретической и прикладной информатики

> > "УТВЕРЖДАЮ" ДЕКАН ФПМИ д.т.н., доцент В.С. Тимофеев  $\frac{a_1}{a_2}$  "

## ФОНД ОЦЕНОЧНЫХ СРЕДСТВ

## **УЧЕБНОЙ ДИСЦИПЛИНЫ**

#### **Компьютерная графика**

Образовательная программа: 02.03.03 Математическое обеспечение и администрирование информационных систем, профиль: Математическое и программное обеспечение информационных технологий

## 1. **Обобщенная структура фонда оценочных средств учебной дисциплины**

Обобщенная структура фонда оценочных средств по **дисциплине «**Компьютерная графика» приведена в Таблице.

Таблица

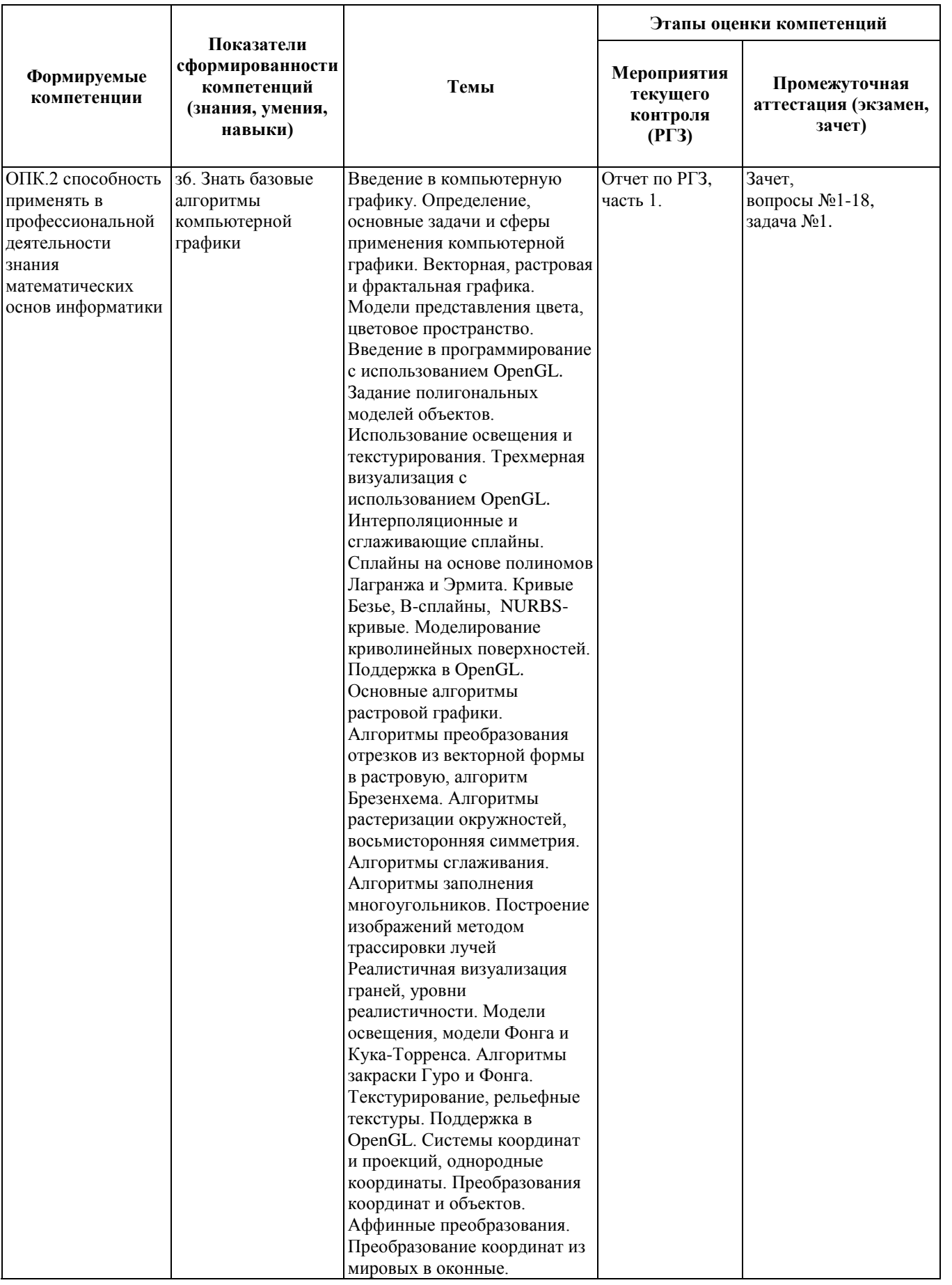

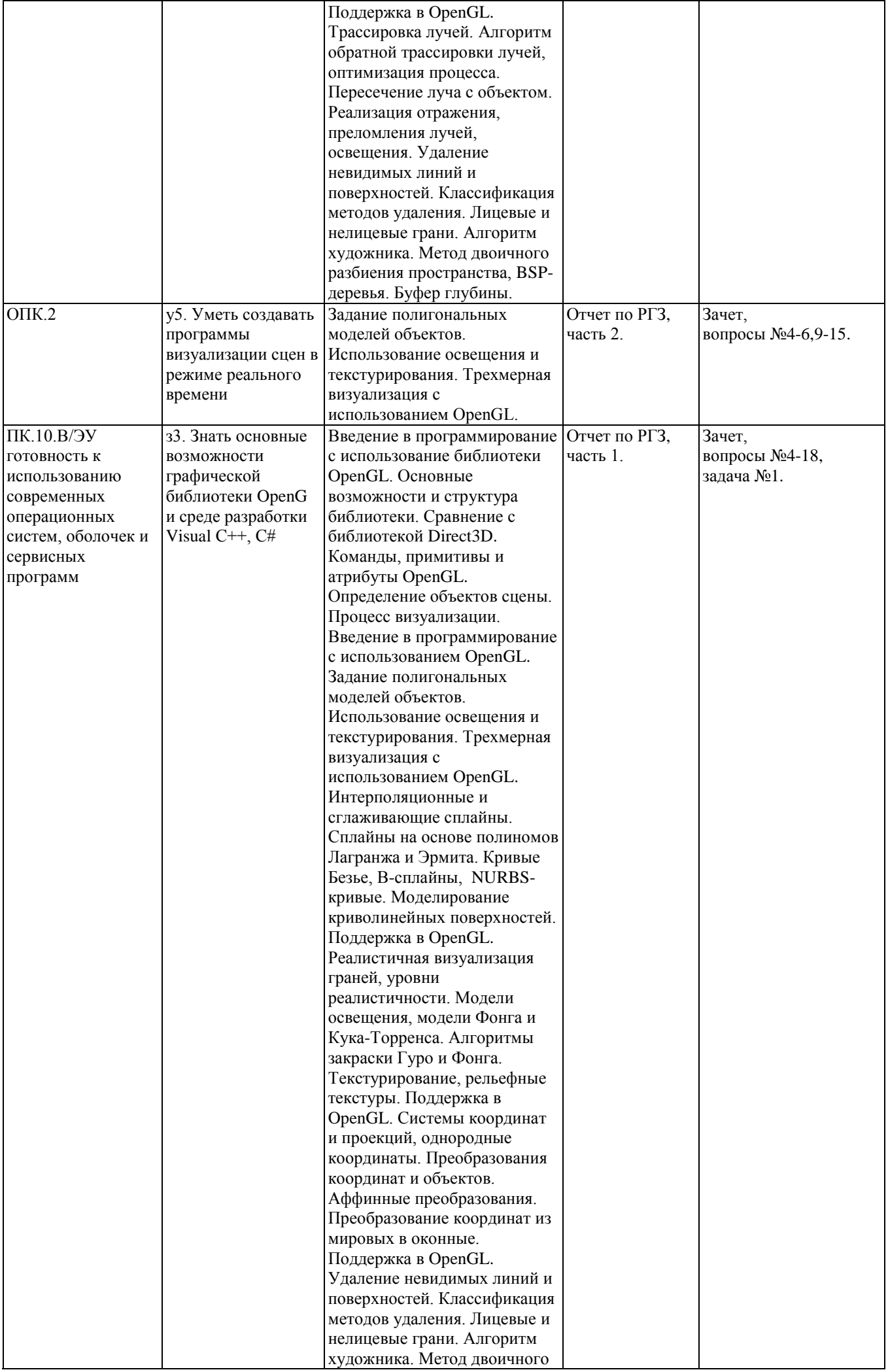

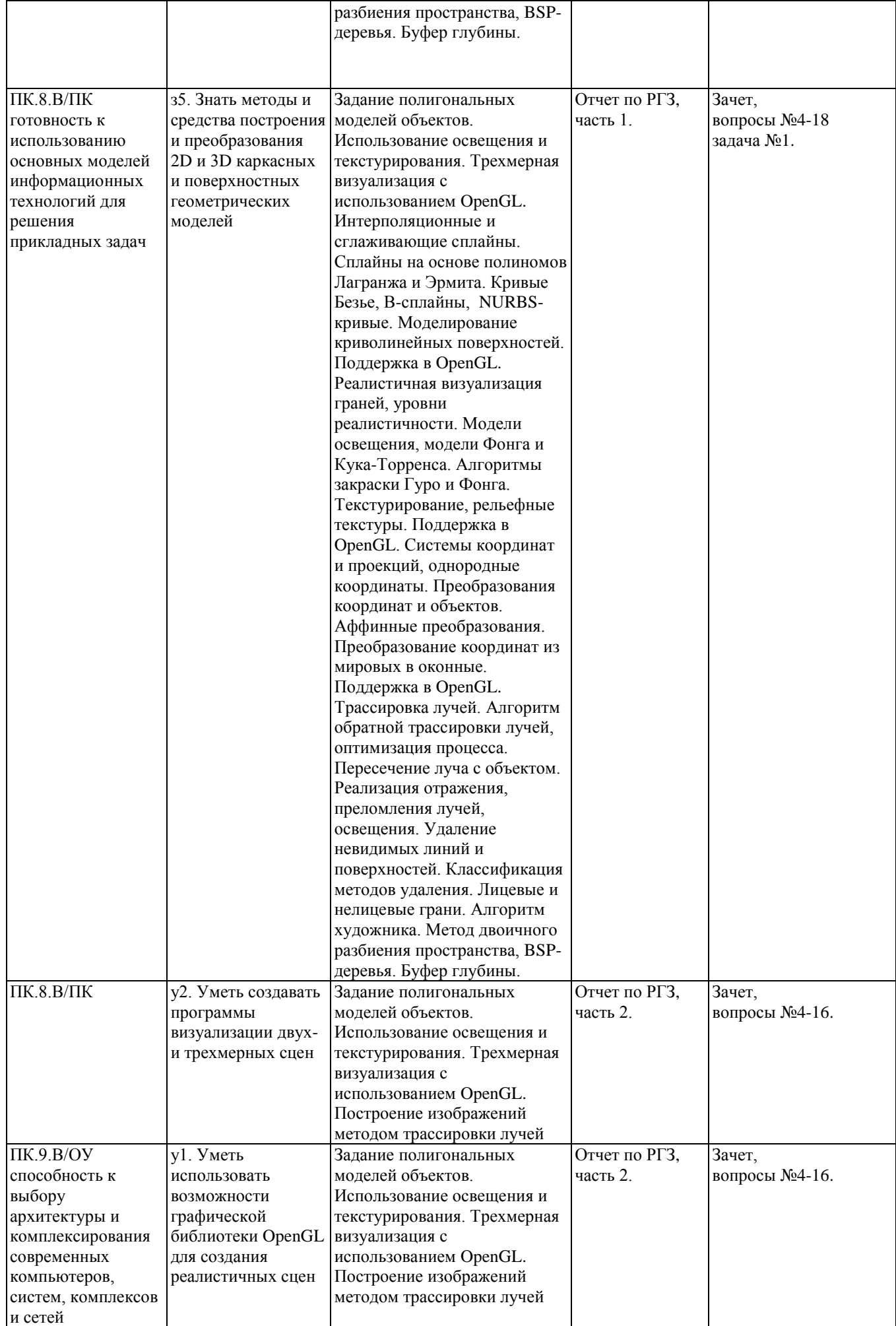

#### **2. Методика оценки этапов формирования компетенций в рамках дисциплины.**

Промежуточная аттестация по **дисциплине** проводится в 6 семестре – в форме дифференцированного зачета, который направлен на оценку сформированности компетенций ОПК.2, ПК.10.В/ЭУ, ПК.8.В/ПК, ПК.9.В/ОУ.

Зачет проводится в письменной форме, по тестам, составленным из вопросов, приведенных в паспорте зачета, позволяющих оценить показатели сформированности соответствующих компетенций. Кроме того, сформированность компетенций проверяется при проведении мероприятий текущего контроля, указанных в таблице раздела 1.

В 6 семестре обязательным этапом текущей аттестации является расчетно-графическое задание (РГЗ). Требования к выполнению РГЗ, состав и правила оценки сформулированы в паспорте РГЗ.

Общие правила выставления оценки по дисциплине определяются балльно-рейтинговой системой, приведенной в рабочей программе учебной дисциплины.

На основании приведенных далее критериев можно сделать общий вывод о сформированности компетенций ОПК.2, ПК.10.В/ЭУ, ПК.8.В/ПК, ПК.9.В/ОУ, за которые отвечает дисциплина, на разных уровнях.

#### **Общая характеристика уровней освоения компетенций.**

**Ниже порогового.** Уровень выполнения работ не отвечает большинству основных требований, теоретическое содержание курса освоено частично, пробелы могут носить существенный характер, необходимые практические навыки работы с освоенным материалом сформированы не достаточно, большинство предусмотренных программой обучения учебных заданий не выполнены или выполнены с существенными ошибками.

**Пороговый**. Уровень выполнения работ отвечает большинству основных требований, теоретическое содержание курса освоено частично, но пробелы не носят существенного характера, необходимые практические навыки работы с освоенным материалом в основном сформированы, большинство предусмотренных программой обучения учебных заданий выполнено, некоторые виды заданий выполнены с ошибками.

**Базовый.** Уровень выполнения работ отвечает всем основным требованиям, теоретическое содержание курса освоено полностью, без пробелов, некоторые практические навыки работы с освоенным материалом сформированы недостаточно, все предусмотренные программой обучения учебные задания выполнены, качество выполнения ни одного из них не оценено минимальным числом баллов, некоторые из выполненных заданий, возможно, содержат ошибки.

**Продвинутый.** Уровень выполнения работ отвечает всем требованиям, теоретическое содержание курса освоено полностью, без пробелов, необходимые практические навыки работы с освоенным материалом сформированы, все предусмотренные программой обучения учебные задания выполнены, качество их выполнения оценено числом баллов, близким к максимальному.

Федеральное государственное бюджетное образовательное учреждение высшего образования «Новосибирский государственный технический университет» Кафедра прикладной математики Кафедра теоретической и прикладной информатики

## **Паспорт зачета**

#### по дисциплине «Компьютерная графика», 6 семестр

#### **1. Методика оценки**

Зачет проводится в письменной форме, по тестам. Тест состоит из 18 вопросов и одной задачи. За зачет можно получить максимум 20 баллов.

Каждый вопрос оценивается в 1 балл. Если на вопрос предлагается несколько правильных вариантов ответа (такие ситуации помечены символом «□» вместо «○»), то ответ засчитывается только при выборе всех правильных вариантов.

Вопросы теста формируются по следующим правилам:

- вопросы 1-3 выбираются из общего диапазона вопросов 1-10
- вопросы 4-6 выбираются из общего диапазона вопросов 11-22
- вопросы 7-8 выбираются из общего диапазона вопросов 23-28
- вопросы 9-11 выбираются из общего диапазона вопросов 29-35
- вопросы 12-14 выбираются из общего диапазона вопросов 36-46
- вопрос 15 выбираются из общего диапазона вопросов 47-50
- вопрос 16 выбираются из общего диапазона вопросов 51-52
- вопросы 17-18 выбираются из общего диапазона вопросов 53-60

Задача оценивается в 2 балла. В задаче меняются только числовые значение цветов и тип используемой логической операции.

#### **Форма теста для зачета**

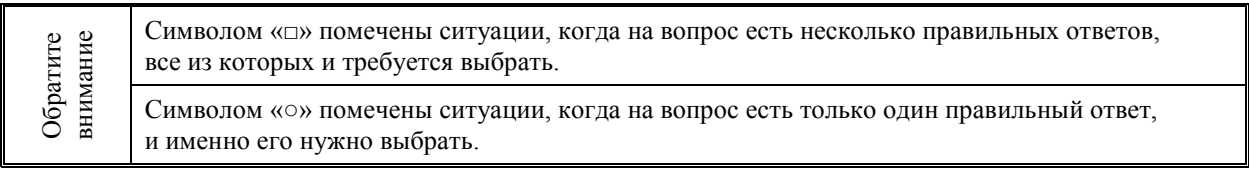

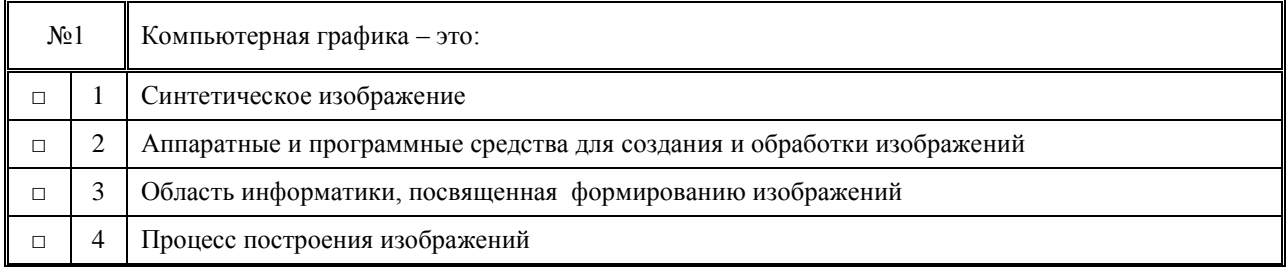

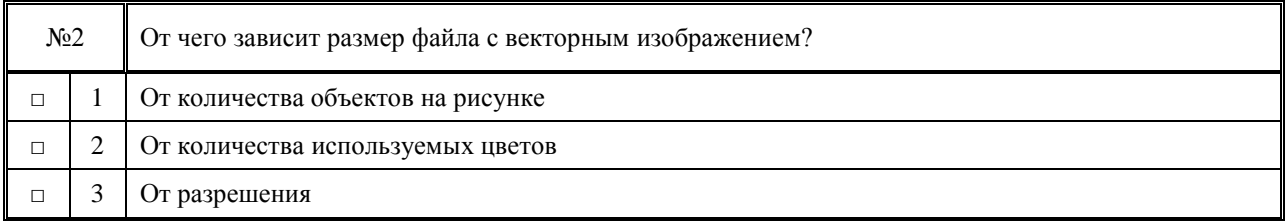

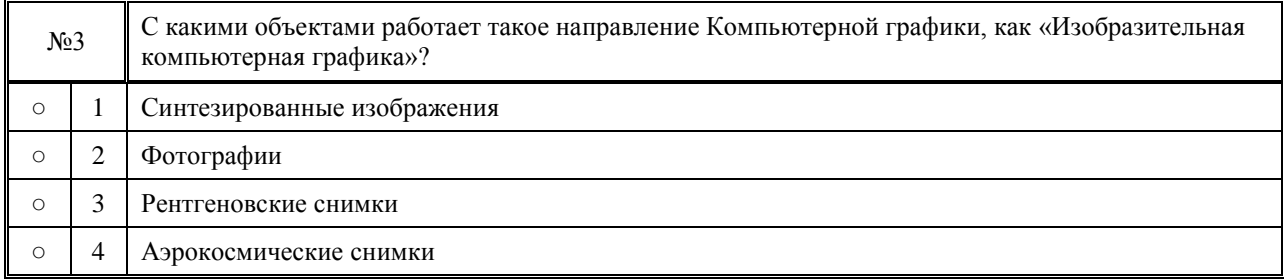

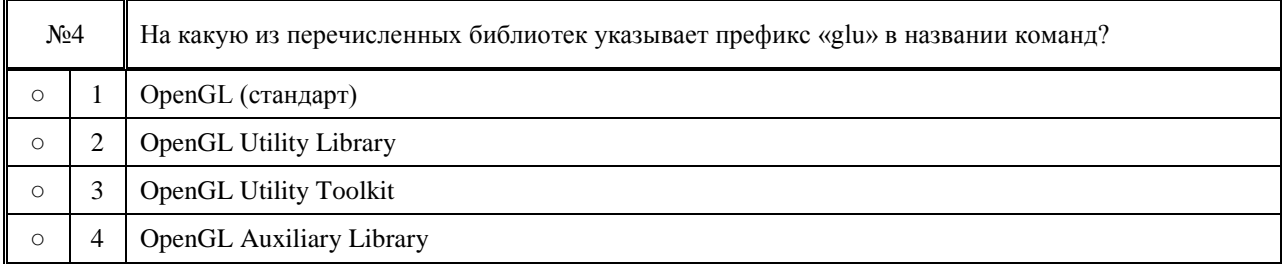

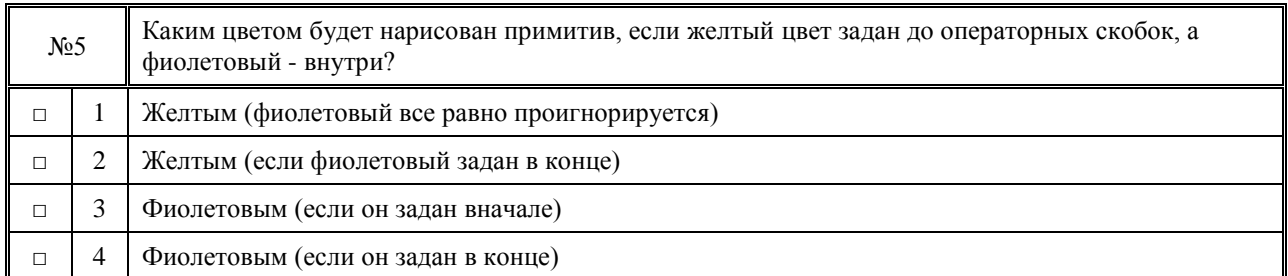

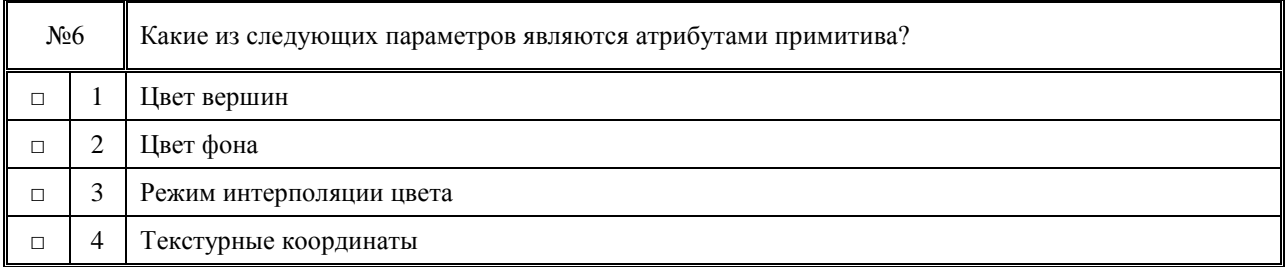

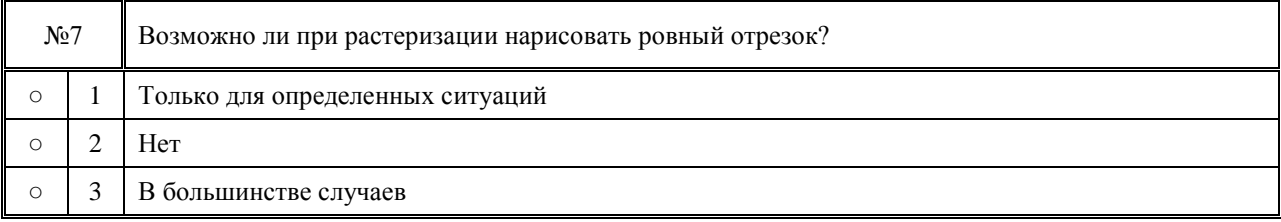

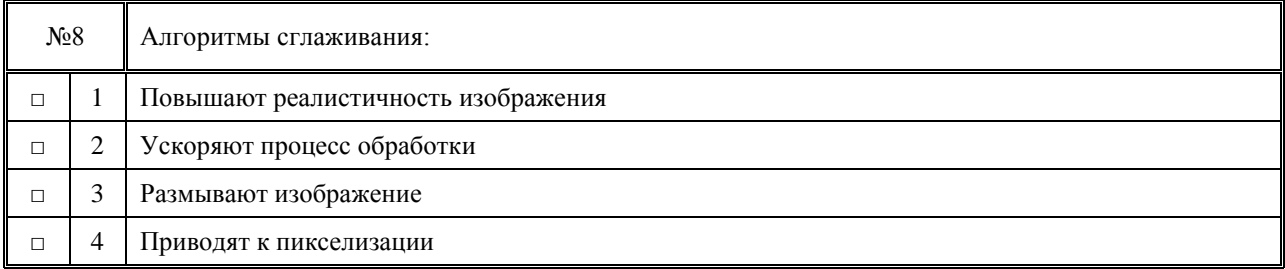

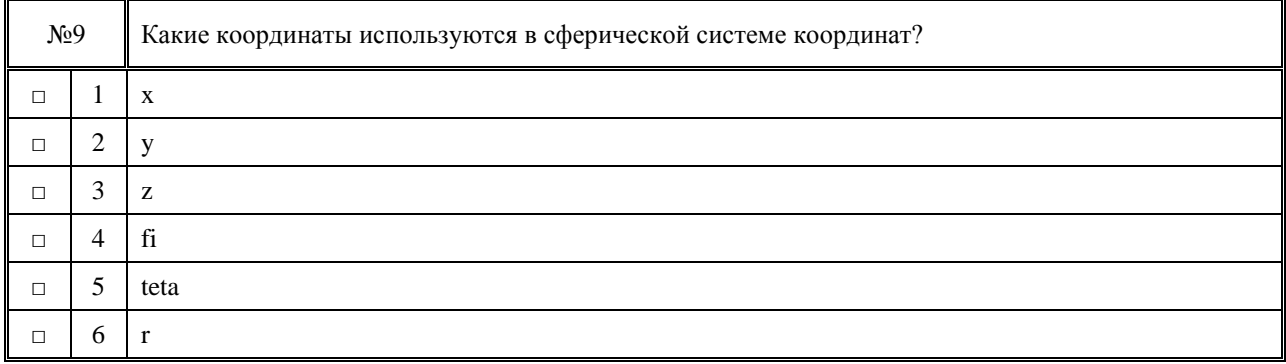

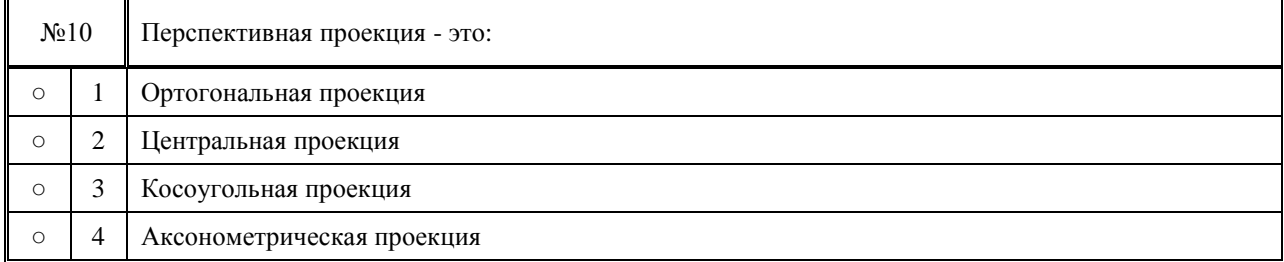

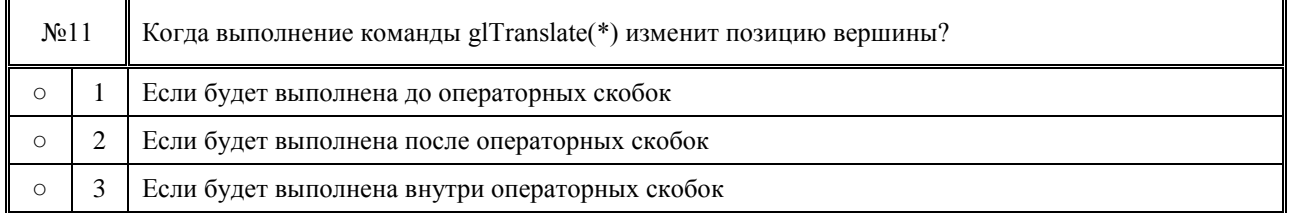

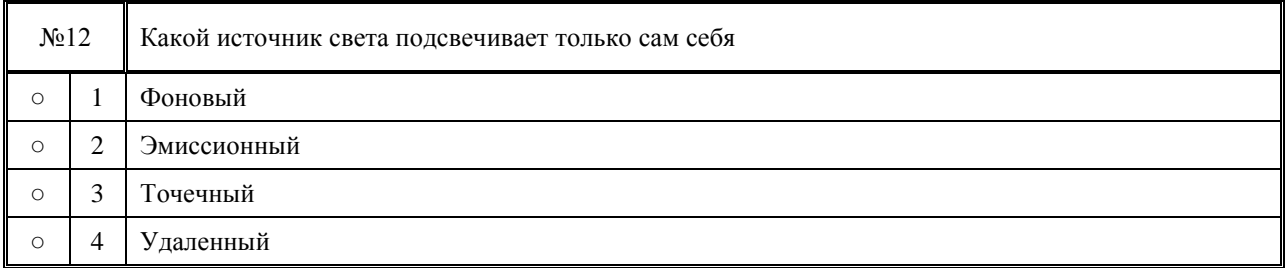

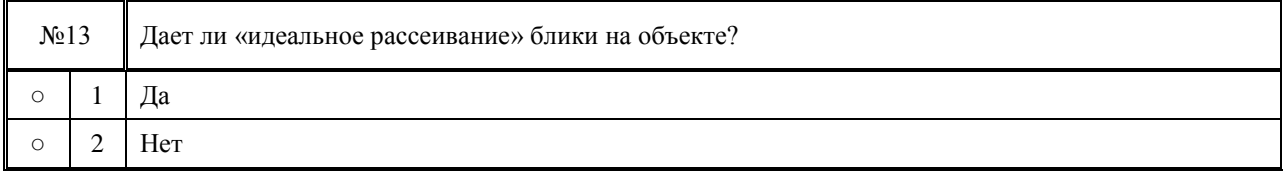

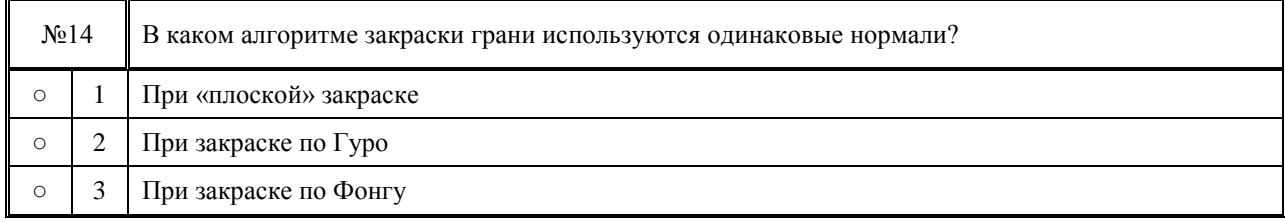

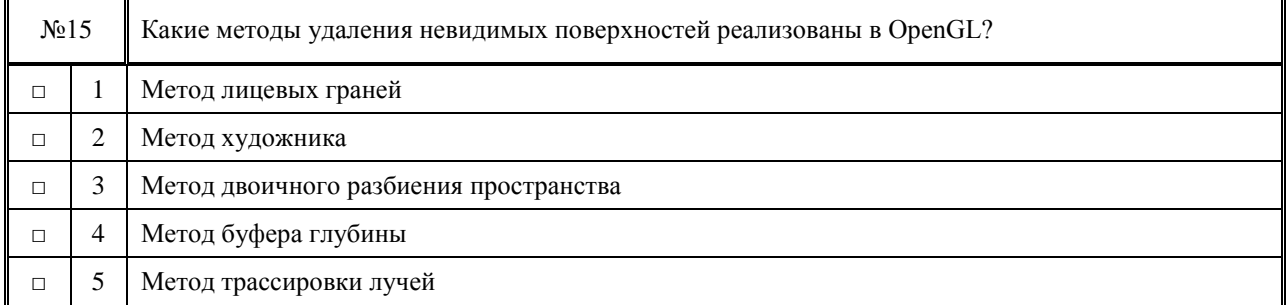

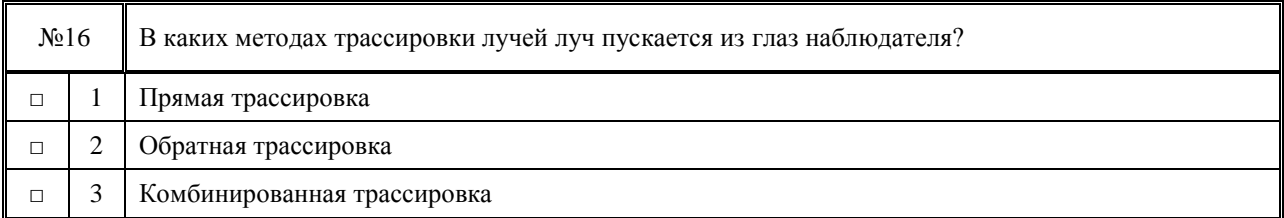

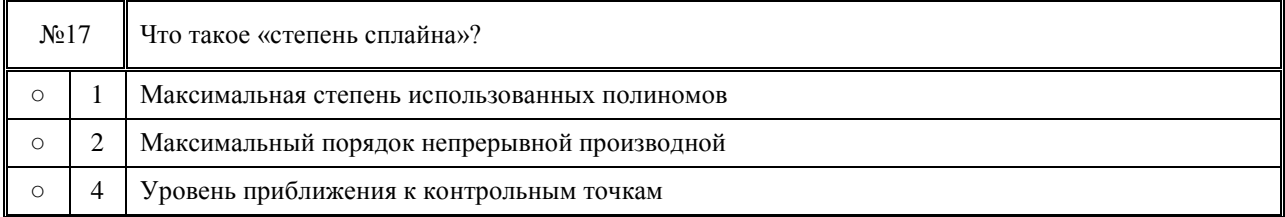

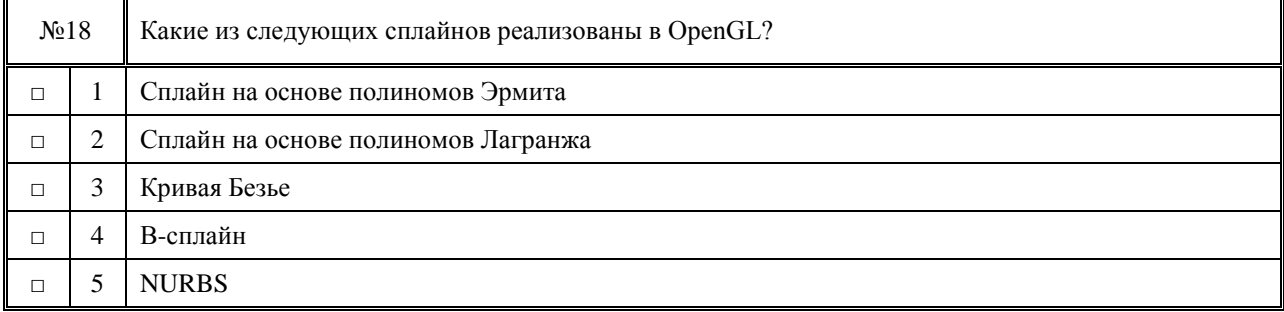

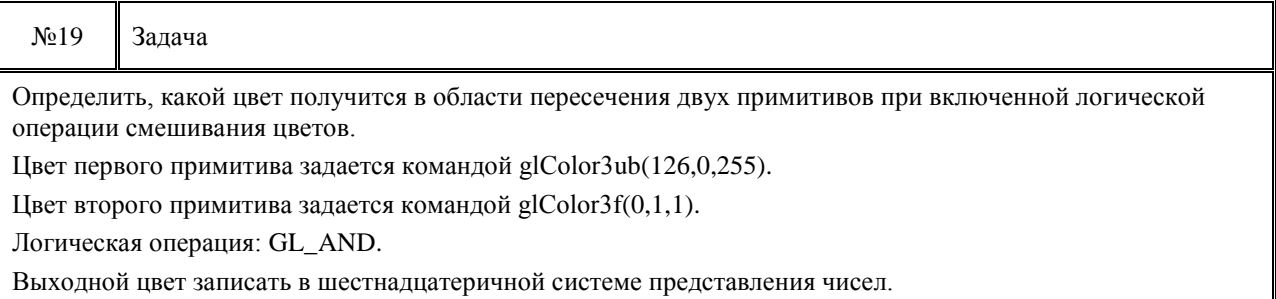

#### **2. Критерии оценки**

- Прохождение теста для зачета засчитывается **неудовлетворительным**, если студент набрал 0-9 *баллов.*
- Прохождение теста для зачета засчитывается на **пороговом** уровне, если студент набрал 10-13 *баллов.*
- Прохождение теста для зачета засчитывается на **базовом** уровне, если студент набрал 14-17 *баллов.*
- Прохождение теста для зачета засчитывается на **продвинутом** уровне, если студент набрал 18-20 *баллов.*

#### **3. Шкала оценки**

Зачет считается сданным, если сумма баллов по всем заданиям билета оставляет не менее 10 баллов (из 20 возможных).

В общей оценке по дисциплине баллы за зачет учитываются в соответствии с правилами балльно-рейтинговой системы, приведенными в рабочей программе дисциплины. Оценка за зачет (0-20 баллов) суммируется с баллами, полученными за выполнение лабораторных работ и РГЗ.

#### **4. Вопросы к зачету по дисциплине «Компьютерная графика»**

1) Чем занимается такое направление Компьютерной графики, как «Обработка и анализ изображений»?

2) Компьютерная графика – это...

3) С какими объектами работает такое направление Компьютерной графики, как «Изобразительная компьютерная?

- 4) Чем описываются векторные изображения?
- 5) От чего зависит размер файла с векторным изображением?
- 6) Укажите, какие изображения искажаются при масштабировании?
- 7) Укажите, какие форматы представления цвета используются в программе Paint?
- 8) Какова разрядность цвета в модели True Color?
- 9) Какая цветовая модель для человека естественнее?
- 10) Какой цвет получится, если цвет «red» нанести на цвет «cyan»
- 11) Что такое OpenGL?
- 12) На какую из перечисленных библиотек указывает префикс «glu» в названии команд?
- 13) Какие из следующих библиотек предоставляют средства создания окон?
- 14) Какие из следующих объектов являются примитивами?

15) Каким цветом будет нарисован примитив, если желтый цвет задан до операторных скобок, а фиолетовый - внутри?

- 16) Какие из следующих параметров являются атрибутами примитива?
- 17) Какой набор параметров корректен для команды glVertex4dv(\*)?

18) Какие примитивы будут нарисованы в режиме TRIANGLES, если в операторных скобках будут заданы 4 вершины?

19) Какие реально координаты у вершины, заданной командой glVertex2f(1,2)?

20) Для чего нужна четвертая компонента при задании цвета?

21) Что нарисуется, если для примитива GL\_LINES указать 7 точек?

22) Какой цвет получится, если смешать красный и зеленый на черном фоне операцией OR?

23) При растеризации отрезка по алгоритмам Брезенхема и ЦДА сохраняется ли его яркость?

24) Возможно ли при растеризации нарисовать ровный отрезок?

25) Какую долю окружности достаточно рассчитать для растеризации?

26) Какие пиксели изменят цвет при заливке фигуры?

27) Чему равен суммарный угол, образованный вершинами выпуклого многоугольника и его любой внутренней точкой?

28) Алгоритмы сглаживания...

29) Какая система координат задается координатами (r,fi)?

30) Какие координаты используются в сферической системе координат?

31) Перспективная проекция - это...

32) Размерность модельно-видовой матрицы равна...

33) Какую матрицу задает команд glFrustum(\*)?

34) Когда выполнение команды glTranslate(\*) изменит позицию вершины?

35) Какова размерность нормализованных координат?

36) Какими параметрами характеризуется удаленный источник?

37) Какой источник света подсвечивает только сам себя?

38) Дает ли «идеальное рассеивание» блики на объекте?

39) Может ли в модели Фонга результирующая интенсивность оказаться больше 1?

40) Какая модель освещения лучше описывает металлические объекты?

41) В каком алгоритме закраски грани используются одинаковые нормали?

42) В каком из алгоритмов закраски могут пропасть блики?

43) Сколько источников света поддерживает OpenGL?

44) В какой из следующих библиотек есть функция загрузки текстуры?

45) Если в команде glTexParameteri(\*) задать значение последнего параметр как GL CLAMP, то текстура...

46) Какие из следующих методов рельефного текстурирования создают иллюзию трехмерной поверхности?

47) Какие удаления невидимых поверхностей методы сортируют грани?

48) Какие методы удаления невидимых поверхностей реализованы в OpenGL?

49) Какие методы удаления невидимых поверхностей лучше использовать при отрисовки сплошного объекта, составленного из множества граней?

50) Какие методы удаления невидимых поверхностей лучше использовать при анимации?

51) Для каких из следующих ситуаций трассировка лучей мало эффективна

52) В каких методах трассировки лучей луч пускается из глаз наблюдателя?

53) Какие из следующих видов сплайнов могут проходить через контрольные точки?

54) Что такое «степень сплайна»?

55) Чему равен дефект квадратичного сплайна?

56) В каком виде сплайнов необходимо пересчитать всё при добавлении новой контрольной точки?

57) Какие из следующих сплайнов реализованы в OpenGL?

58) Какие из следующих сплайнов являются или могут быть сглаживающими?

59) Какие из следующих сплайнов обязательно проходят через последнюю контрольную точку?

60) Является ли сплайн на основе полиномов Лагранжа глобальным?

#### Федеральное государственное бюджетное образовательное учреждение высшего образования «Новосибирский государственный технический университет» Кафедра прикладной математики Кафедра теоретической и прикладной информатики

### **Паспорт расчетно-графического задания**

по дисциплине «Компьютерная графика», 6 семестр

#### **1. Методика оценки**

В рамках расчетно-графического задания по дисциплине студенты должны написать программу с использованием библиотеки OpenGL, которая в режиме реального времени просчитывает и отрисовывает сплайн (в соответствии с вариантом задания), определяемый контрольными точками и другими параметрами.

При выполнении расчетно-графического задания студенты должны предоставить пользователю следующие возможности:

- масштабирование и перемещение по сцене,
- задание и изменение контрольных точек и других параметров сплайна,
- выбора различных режимов визуализации (включая и координатные оси).

Для заданий с дифференцированием (интегрированием) на экране должен отображаться график не только самого сплайна, но и его производной (первообразной).

Форма преставления отчета – электронная, в виде файла Microsoft Word. Структура отчета:

1. Теоретическая часть (описание сплайна и соответствующие алгоритмы, функции и структуры данных)

2. Практическая часть (основные модули программы и скриншоты ее работы в различных режимах)

При изучении теории студенты должны оценить достоинства и недостатки своего варианта сплайна, а при его программной реализации – ограничения, накладываемые самой программой. Требования к программе: качественный код, удобный графический интерфейс и высокая скорость работы.

#### **2. Критерии оценки**

- Работа считается **не выполненной,** если анализ сплайна не проведен, программа реализована только частично, отсутствует графический интерфейс, оценка составляет \_0-9 баллов.
- Работа считается выполненной **на пороговом** уровне, если анализ сплайна проведен частично, программа не оптимизирована, отсутствует графический интерфейс, оценка составляет 10-13 баллов.
- Работа считается выполненной **на базовом** уровне, если анализ сплайна проведен частично, программа не оптимизирована, присутствует графический интерфейс, оценка составляет \_14-17 баллов.
- Работа считается выполненной **на продвинутом** уровне, если анализ сплайна проведен в полном объеме, программа оптимизирована, присутствует удобный графический интерфейс, оценка составляет 18-20 баллов.

#### **3. Шкала оценки**

В общей оценке по дисциплине баллы за РГЗ учитываются в соответствии с правилами балльно-рейтинговой системы, приведенными в рабочей программе дисциплины.

Оценка за РГЗ (0-20 баллов) суммируется с баллами, полученными за выполнение лабораторных работ и сдачу зачета.

#### **4. Примерный перечень тем РГЗ**

1) Интерполяционный сплайн на основе полиномов Лагранжа степени 2.

2) Интерполяционный сплайн на основе полиномов Лагранжа степени 3.

3) Интерполяционный сплайн на основе полиномов Лагранжа степени *n*.

4) Интерполяционный сплайн с использованием лагранжевых элементов второго порядка.

5) Интерполяционный сплайн с использованием лагранжевых элементов третьего порядка.

6) Интерполяционный сплайн с использованием эрмитовых элементов третьего порядка и производными, построенными с помощью полинома Лагранжа.

7) Интерполяционный сплайн с использованием эрмитовых элементов третьего порядка и непрерывными вторыми производными.

- 8) Сглаживающий сплайн с использованием эрмитовых элементов третьего порядка.
- 9) Сплайн Безье.
- 10) Закрытый квадратичный B-сплайн.
- 11) Замкнутый квадратичный B-сплайн.
- 12) Закрытый кубический B-сплайн.
- 13) Замкнутый кубический B-сплайн.
- 14) Закрытый B-сплайн переменной степени.
- 15) Замкнутый B-сплайн переменной степени.
- 16) Закрытый квадратичный NURBS-сплайн.
- 17) Замкнутый квадратичный NURBS-сплайн.
- 18) Закрытый кубический NURBS-сплайн.
- 19) Замкнутый кубический NURBS-сплайн.
- 20) Закрытый NURBS-сплайн переменной степени.
- 21) Замкнутый NURBS-сплайн переменной степени.
- 22) Дифференцирование с использованием сплайна из варианта 1.
- 23) Дифференцирование с использованием сплайна из варианта 2.
- 24) Дифференцирование с использованием сплайна из варианта 3.
- 25) Дифференцирование с использованием сплайна из варианта 4.
- 26) Дифференцирование с использованием сплайна из варианта 5.
- 27) Дифференцирование с использованием сплайна из варианта 6.
- 28) Дифференцирование с использованием сплайна из варианта 7.
- 29) Дифференцирование с использованием сплайна из варианта 8.
- 30) Интегрирование с использованием сплайна из варианта 1.
- 31) Интегрирование с использованием сплайна из варианта 2.
- 32) Интегрирование с использованием сплайна из варианта 3.
- 33) Интегрирование с использованием сплайна из варианта 4.
- 34) Интегрирование с использованием сплайна из варианта 5.
- 35) Интегрирование с использованием сплайна из варианта 6.
- 36) Интегрирование с использованием сплайна из варианта 7.
- 37) Интегрирование с использованием сплайна из варианта 8.